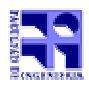

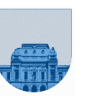

## **Examen - Diciembre de 2008 - 2ª parte**

- Duración del examen: 3 Hs.
- No se podrá utilizar ningún tipo de material (apuntes, libro, calculadora, etc). Apague su teléfono celular.
- Sólo se contestarán preguntas sobre interpretación de la letra hasta 30 minutos antes de la finalización del mismo.
- Escriba las hojas de un solo lado
- Las partes no legibles del examen se considerarán no escritas
- En la primer hoja a entregar ponga con letra clara, en el ángulo superior derecho, salón en el cual desarrolló la prueba, su nombre, número de cédula de identidad y cantidad de hojas -en ese orden-; las demás hojas es suficiente con nombre, número de cédula y número de página.

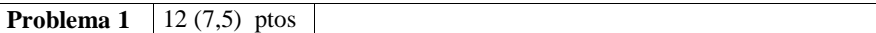

Se desea conocer la lista completa de formas diferentes en las cuales un natural *M* se puede expresar como la suma de otros dos naturales menores a él.

Dicho de otra forma, dado  $M \exists p y q$  naturales,  $p < M y q < M$ , tales que  $p + q = M$ 

a) Escribir una función **iterativa** en **Matlab** que reciba como parámetro de entrada un número natural *M* y devuelva como parámetro de salida la lista de todas las posibles combinaciones de *p* y *q* naturales tales que *p+q=M*. La lista deberá ser una matriz de dos columnas (una para *p* y otra para *q*).

b) Escribir una función **iterativa** en **Matlab** que reciba los mismos parámetros de la parte a pero que devuelva una lista canónica, es decir que no existan elementos equivalentes para la suma. Por ejemplo, si se buscan los pares de números que suman 8 debe existir la fila (3,5) o la (5,3) pero no las dos.

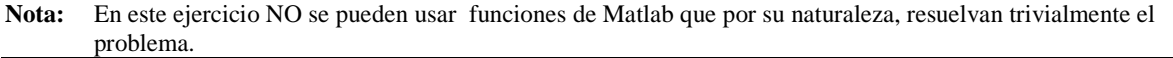

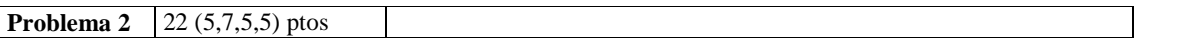

a) Implemente la función **iterativa InsAntesDespues** que recibe un vector de números y dos números (*pre* y *x*) y devuelve un vector en el cual se inserta el número *pre* antes y después de cada ocurrencia del número *x* en el vector.

b) Implemente la función **recursiva InsAntesDespues** que recibe un vector de números y dos números (*pre* y *x*) y devuelve un vector en el cual se inserta el número *pre* antes y después de cada ocurrencia del número *x* en el vector.

c) Implemente en forma **iterativa** la función **Sustituir** que recibe un vector de números y dos valores (*ant* y *nuevo*) y devuelve la sustitución de la última ocurrencia del elemento *ant* por el elemento *nuevo* en el vector.

d) Implemente en forma **recursiva** la función **Sustituir** que recibe un vector de números y dos valores (*ant* y *nuevo*) y devuelve la sustitución de la última ocurrencia del elemento *ant* por el elemento *nuevo* en el vector.

**Nota:** En este ejercicio *NO* se puede utilizar ninguna función *Matlab* que, por su naturaleza, resuelva trivialmente el problema.

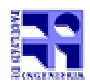

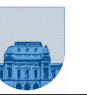

**Problema 3** 36 ptos (16,7,10,3)

a) Realizar una *función recursiva TSacarFilCol(As, Ai, Aj, fil, col)* en **MatLab** que reciba como parámetros una matriz dispersa almacenada en formato elemental (representada mediante *tres vectores*) y una fila y una columna y devuelva la matriz dispersa que se obtiene de eliminar todos los elementos de la fila *fil* y todos los elementos de la columna *col*. Además, deberán decrementar en uno las filas mayores que *fil* y las columnas mayores que *col*.

Observe que el efecto de esta función es equivalente a sacar la fila *fil* y la columna *col* de la matriz.

La función se podrá invocar de la siguiente forma: *[As,Ai,Aj] = TSacarFilCol(As, Ai, Aj, fil, col)*

b) Realice una *funcion iterativa MaxFilCol(As, Ai, Aj)* en **Matlab** que reciba como parámetros una matriz dispersa almacenada en formato elemental (representada mediante *tres vectores*) y devuelva la máxima fila y máxima columna de la misma.

La función se podrá invocar de la siguiente forma: *[maxFil,maxCol] = MaxFilCol(As, Ai, Aj)* 

c) Realizar una *función recursiva DarFila(As, Ai, Aj, fil)* en **MatLab** que reciba como parámetros una matriz cuadrada dispersa almacenada en formato elemental (representada mediante *tres vectores*) y el número de fila y devuelva una matriz dispersa en formato elemental únicamente con los elementos de la fila *fil*.

La función se podrá invocar de la siguiente forma: *[As,Ai,Aj] = DarFila(As, Ai, Aj, fil)* 

d) Complete el código de la *función DetDisp(As, Ai, Aj)* en **MatLab** que reciba como parámetros una matriz cuadrada dispersa almacenada en formato elemental (representada mediante *tres vectores*) y devuelva el determinante de dicha matriz (asumiendo que el determinante es distinto de 0). Observe que para resolver esta función necesita utilizar las funciones anteriores y mezclar iteración y recursión.

```
Function det = DetDisp(As, Ai, Aj) 
[maxFil,maxCol] = MaxFilCol(As, Ai, Aj)if maxFil == 1det = As(1);else 
     [As, Ai, Aj] = DarFila(As, Ai, Aj, fil);li = length(Ai);det = 0; for i=1:li 
 … 
           Completar !!!! 
 … 
     end
```
end

**Nota:** En este ejercicio *NO* se puede utilizar ninguna función *Matlab* que, por su naturaleza, resuelva trivialmente el problema.